## **AHR-Berichte:** Wenn der Seitenumbruch bzw. die Ränder nicht passen (ab Version 2000-02)

Seitenumbrüche sind u. a. vom nicht bedruckbaren Rand des verwendeten Druckers abhängig. Dadurch kann es sein, dass der Seitenumbruch bei unterschiedlichen Druckern verschieden ausfällt. Gleiches gilt für den linken Druckrand.

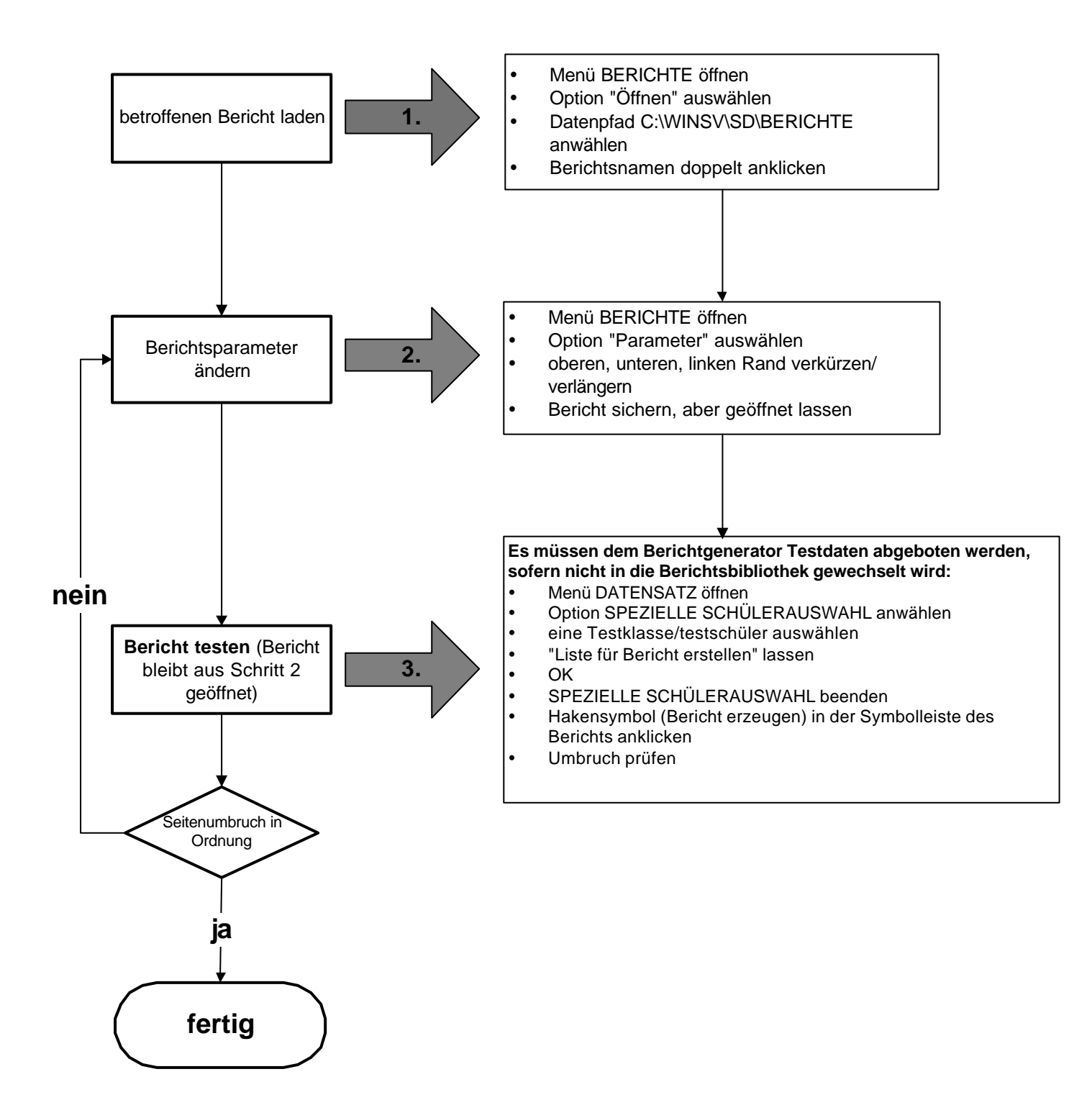